## FLOCITY INTERNET-Rallye 2010

### **Internetrallye Woche 38 – Einsendeschluss Freitag, 24. September 2010.**

- 1. Starte auf der Homepage von Flocity und hier weiter auf die Seite, die für die Gesundheit gute Tipps hat und noch im Aufbau ist! G'sunde Seite http://www.flocity.at/gsunde\_seite/index.html
- 2. Hier gibt es wieder zum Weiterklicken verschiedene Links zum Beispiel zu **Selbsthilfegruppen**. Vorläufig gibt es nur eine. Zu dieser Seite klicke Dich durch http://www.pso-austria.org/
- 3. Auf der Seite findest Du auch Ambulanzen für diese Art von Erkrankungen. In welcher Stadt ist das St. Johanns Spital? Google diese Stadt inkl. der Postleitzahl, wie es hier steht. 5020 Salzburg

St.Johanns Spital/Salzburger Landeskliniken 5020 Salzburg, Müllner Hauptstraße 48, Ambulanzzeiten: Mo-Fr vormittags Tel.: 0662/4482- Durchwahl Männerambulanz 3017, Frauenambulanz DW 3018

4. Die **Stadt** hat eine eigene Website **Online - ..... aktuell**.

Stadt Salzburg Online - Salzburg aktuell & 15. Sept. 2010 ... Kontakt: Stadtgemeinde Salzburg. Mirabellplatz 4. A-5020 Salzburg. Telefonnummer. +43 (0)662 8072. Durchwahl 0. Faxnummer. +43 (0)662 8072 ... Bürgerservice - Stadtverwaltung - Bauen, Wohnen & Stadtplanung www.stadt-salzburg.at/ - Im Cache - Ähnliche Seiten http://www.stadt-salzburg.at/

5. Diese Stadt hat einige PARTNER Städte. **Mehr** kannst Du erfahren. http://www.stadt-salzburg.at/internet/die\_stadt\_salzburg/t2\_237413/t2\_170932/t2\_172380/p2\_172383.htm

Schau sie dir an und finde die Stadt mit ca. 60. 000 Einwohnern, die der Ausgangspunkt für Exkursionen auf den Kilimandscharo ist. Diese Stadt google! Singida

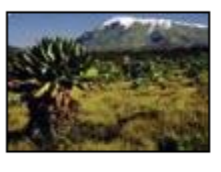

#### **Singida**

Singida, Tansania (ca. 60.000 Einwohner), Partnerstadt seit 1984 Die einzige afrikanische Partnerstadt liegt in Tansania, eine Tagesreise südwestlich von Arusha, dem Ausgangspunkt für Exkursionen auf den Kilimandscharo. (letzte Änderung am 17.4.2008) > mehr

6. Das Online - Lexikon Wikipedia hilft Dir wieder weiter. http://de.wikipedia.org/wiki/Singida\_(Region) Du erfährst daß 95 % der Bevölkerung in der Landwirtschaft tätig sind und was sie dort produzieren. Google das Produkt, welches vor den Süßkartoffeln steht. Kassava

95 % der Bevölkerung sind in der Landwirtschaft tätig. Kassava und Süßkartoffeln und als Cash Crops Sonne the contract of the con-**Contract**  $\sim$ and a state of the state

# FLOCITY INTERNET-Rallye 2010

7. Es ergibt sich der Link zu "Das Kochrezept" Klicke

kassava: Kochen und Backen mit DasKochrezept.de  $\hat{x}$ Zutaten mit kassava. Maniok. Manihot esculenta et dulcis Maniok wird auch Kassavawurzel aenannt und vorwiegend in subtropischen und tropischen Regionen ... www.daskochrezept.de/katalog.../kassava/ - Im Cache - Ähnliche Seiten http://www.daskochrezept.de/katalog-rezepte/kassava/

- 8. Auf dieser Seite können wir nun lesen, daß dieser landwirtschaftliche Ertrag auch noch einen anderen Namen hat. Dieser Name im Google eingegeben Maniok führt dich auf eine neue Seite des Online Lexikons. Schau nach. http://de.wikipedia.org/wiki/Maniok
- 9. Scrolle weit genug um zu lesen, welche **Inhaltsstoffe**, dieses "Nahrungsmittel" enthält, daß in rohem Zustand giftig ist, und zu was dieses Mittel durch ein Enzym zerfallen kann. Es sind 2 Stoffe.

#### **Inhaltsstoffe [Bearbeiten]**

Im rohen Zustand sind die Wurzelknollen giftig, da sie Glucoside, hauptsächlich Linamarin, enthalten. Dieses cyanogene Glykosid wird in der Vakuole der Pflanzenzelle gespeichert und hat keine toxische Wirkung. Wird die Pflanze jedoch verletzt (z. B. durch Fraßfeinde), gelangt die Substanz in Kontakt mit dem Enzym Linamarase und D-Glucose-wird abgespalten. Das nun entstandene Acetoncyanhydrin kann spontan oder katalysiert durch das Enzym Hydroxynitril-Lyase zu Aceton und Blausäur Exerfallen.<sup>[5]</sup> Der Gehalt an giftigen Stoffen ist stark sortenabhängig, sogenannte "süße" Sorten enthalten nur wenig Glucosid.

Den 2. Stoff klicke gleich hier an! **Blausäure** 

10. Wenn Du diesen Begriff angeklickt hast, scheint eine Seite auf. Deren Überschrift ist die Antwort für die Woche 38. http://de.wikipedia.org/wiki/Blaus%C3%A4ure

### **Cyanwasserstoff**

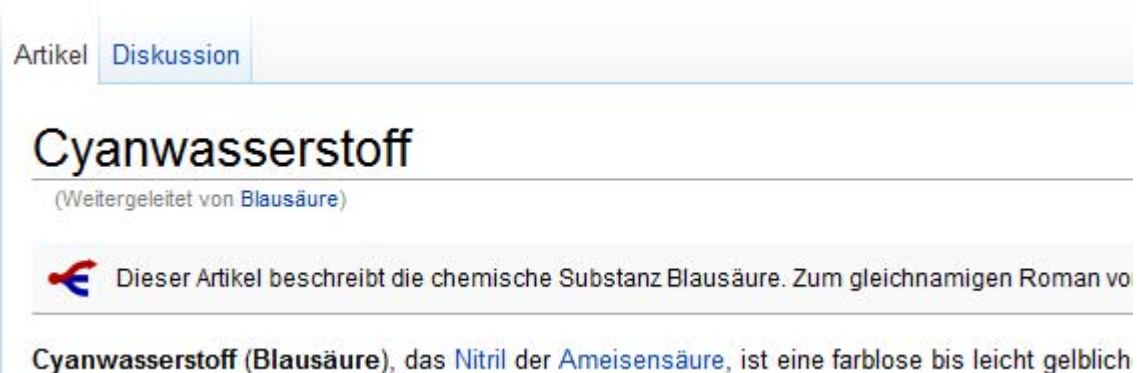

wasserlösliche Elüssinkeit mit einem charakteristischen unannenehmen Geruch nach Bitterma